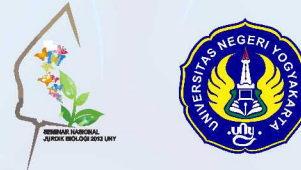

### **FORMULIR PENDAFTARAN SEMNAS PENDIDIKAN BIOLOGI** & BIOLOGI FMIPA UNY YOGYAKARTA, 19 OKTOBER 2013

#### Bersama ini saya:

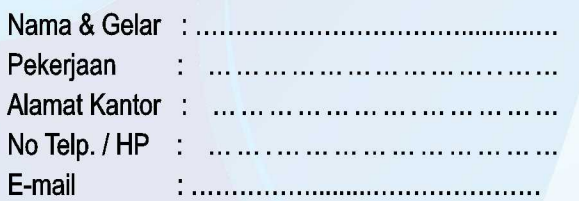

Menyatakan berminat untuk mengikuti Seminar

Nasional PENDIDIKAN BIOLOGI dan BIOLOGI FMIPA UNY

sebagai:

1. Umum/Dosen/Mahasiswa S2 &S3\*

2.Guru

 $\star$ 

3. Mahasiswa S1

Dibayarkan dengan cara:

Transfer ke rekening (copy bukti terlampir) Dibayar saat acara seminar akan di langsungkan Hormat saya,

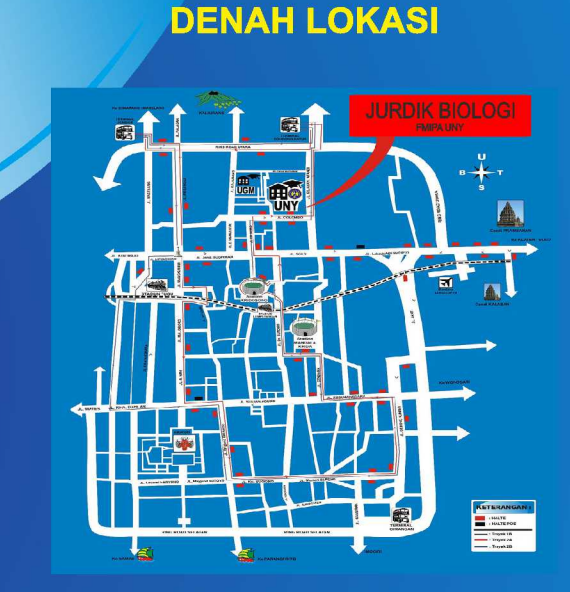

## **INFO HOTEL**

**Hotel UNY** Phone.+62274 553078/550079 **Wisma LPP** Phone. +62274 620694 **Wisma MM UGM** Phone.+62274 557981 / 557982 **Hotel Saphir** Phone.+62274 566222 **Hotel Puri Artha** Phone. +62274 563288, SMS. +6281 1250 4455 **Wisma KAGAMA** Phone. +62274 560142 **Hotel Salatiga** Phone. +62274 589459 **Wisma Nendra** Phone. +62274 512839

### **CONTACT PERSON**

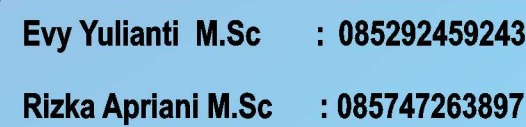

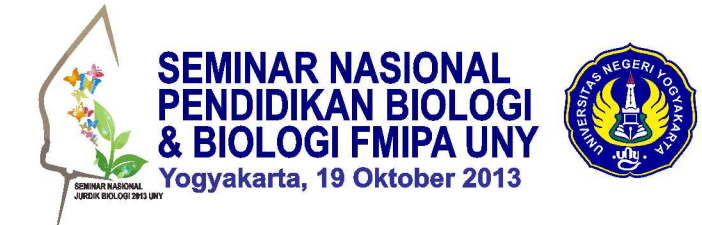

### "CURRENT BIOLOGICAL RESEARCH **& EDUCATION IN LIFE SUPPORTING SYSTEM CONSERVATION"**

Sekretariat : Jurusan Pendidikan Biologi FMIPA UNY **Kampus Karangmalang** YOGYAKARTA 55281 http:/seminar.uny.ac.id/semnasbiologi

Lingkari sesuai dengan minat

## **LATAR BELAKANG**

Lingkungan merupakan life supporting system bagi kehidupan manusia yang dewasa ini banyak menjadi pusat perhatian karena semakin meningkatnya permasalahan lingkungan yang mengancam keberlanjutan ekosistem dunia. Oleh karena itulah, konservasi lingkungan menjadi hal penting dan krusial untuk dilakukan. Pendidikan menjadi salah satu instrumen dalam Pengelolaan Lingkungan untuk Konservasi Ekosistem. Melalui kegiatan pendidikan dan penelitian. Jurusan Pendidikan Biologi ingin turut berperan serta dalam melestarikan life supporting system bagi kehidupan manusia tersebut

Sebagai bagian dari misi pengabdian, maka Jurusan Pendidikan Biologi UNY bermaksud mengadakan seminar nasional dengan tema "Current Biological Research & Education In Life Supporting System Conservation".

Seminar nasional ini merupakan ajang bagi tenaga pendidik (guru dan dosen), peneliti dan praktisi Biologi dan Pendidikan Biologi untuk memperluas wawasan saling berbagi informasi terkini melalui kajian dan riset dalam Biologi dan Pendidikan Biologi yang mutakhir, aplikasinya, dan kecenderungannya (trend) saat ini dan yang akan datang.

## **PEMBICARA UTAMA**

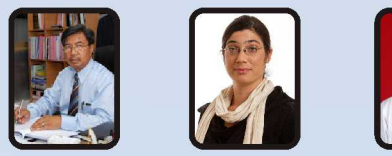

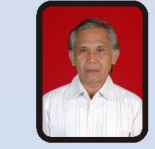

1. Prof. Dr. Saberi Othman

(Universiti Pendidikan Sultan Idris, Malaysia)

- 2. Dr Alexandra Landmann (NGO Jerman)
- 3. Prof .Dr. IGP Survadarma (Jurdik Biologi FMIPA UNY)

# **PESERTA**

Peserta seminar adalah para dosen Jurusan Pendidikan Biologi & Biologi dari berbagai universitas di Indonesia, para peneliti di bidang Biologi, para guru bidang studi Biologi, mahasiswa Biologi dan pendidik Biologi, praktisi dan pemerhati bidang Biologi.

# **PENULISAN ARTIKEL**

Artikel ditulis dengan Bahasa Indonesia dalam format dokumen MS Word 2007 (\*doc) diketik menggunakan font Times New Roman 12pt spasi 1.5 pada kertas A4, margin standar (top-left 4cm dan bottom-right 3cm) maks 12 hal (termasuk lampiran).

- Artikel hasil penelitian ditulis dengan sistematika sebagai berikut:
- 1. Halaman Judul, yang memuat judul penelitian (maks 15 kata), nama dan alamat lengkap penulis serta lembaga afiliasi, Abstrak (dalam bahasa Indonesia, 1 paragraf, maks 150 katadisertai kata kunci).
- 2. Pendahuluan, latar belakang (termasuk landasan teori) rumusan masalah, tujuan dan manfaat.
- 3. Metode Penelitian, sesuai rancangan penelitian.
- 4. Hasil Penelitian dan Pembahasan.
- 5. Kesimpulan dan saran.
- 6. Daftar Pustaka (penulisan mengikuti kaidah APA).

Artikel kajian ditulis dengan sistematika sebagai berikut:

- 1. Pendahuluan, memuat latar belakang, permasalahan dan urgensi masalah.
- 2. Pembahasan, berisi diskusi yang didukung referensi.
- 3. Penutup, berisi simpulan, saran dan rekomendasi.
- 4. Daftar pustaka (penulisan mengikuti kaidah APA).

Setiap makalah yang masuk akan diseleksi dan yang dinyatakan diterima akan dimuat dalam prosiding ber-ISBN berbentuk CD. Seleksi makalah dilakukan dengan mempertimbangkan kualitas dan keterbatasan tempat. Makalah dikirim ke panitia dalam bentuk softcopy (file) diupload ke http://seminar.uny.ac.id/semnasbiologi

### **TANGGAL PENTING BAGI PEMAKALAH**

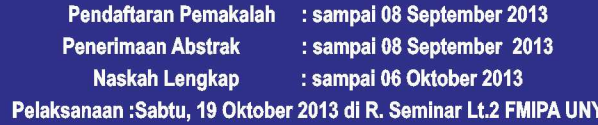

### **PENDAFTARAN DAN PEMBAYARAN**

#### Pendaftaran Pemakalah

20 Mei - 08 September 2013 untuk peserta pemakalah pendfataran harus melalui http://seminar.unv.ac.id/semnasbiologi Pendaftran Non Pemakalah

20 mei - 12 Oktober 2013 untuk peserta Non pemakalah pendaftaran harus melalui http:// seminar.uny.ac.id/semnasbiologi

atau langsung datang di Ruang Jurdik Biologi It. 3, gedung dekanat **FMIPA UNY** 

#### Biava seminar:

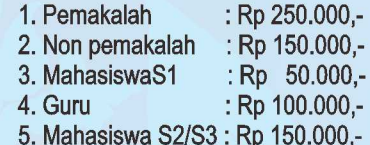

Biaya termasuk fasilitas seminar yaitu artikel makalah utama CD Prosiding (bagi Pemakalah), seminar kit, snack, makan siang, dan sertifikat. Pemakalah mendapatkan juga print out artikel yang akan dipresentasikan. Khusus biaya hard copy prosiding dikenakan tambahan Rp 150.000,-

Pembayaran seminar bisa dilakukan melalui transfer rekening **Bank BNI Cab UGM Yogyakarta** No.Rek.0167006149 a.n. Victoria Henuhili (bukti transfer mohon dibawa saat daftar ulang) atau dibayar tunai pada hari pelaksanaan. Peserta pemakalah yang artikelnya terseleksi lebih dari satu

dikenakan biaya tambahan Rp 150.000,- / judul artikel tambahan Calon peserta dimohon melakukan konfirmasi pendaftaran

#### **INFORMASI TAMBAHAN**

- 1. Jika makalah ditulis lebih dari 1 orang, maka anggota yang lain diwajibkan datang sebagai peserta Non Pemakalah.
- 2. Peserta non pemakalah jika menghendaki CD prosiding per CD @ Rp 50.000,00